Электронный архив УГЛТУ

# МИНИСТЕРСТВО НАУКИ И ВЫСШЕГО ОБРАЗОВАНИЯ РОССИЙСКОЙ ФЕДЕРАЦИИ

# ФГБОУ ВО УРАЛЬСКИЙ ГОСУДАРСТВЕННЫЙ ЛЕСОТЕНИЧЕСКИЙ УНИВЕРСИТЕТ

А.П. Пупышев М.А. Крюкова О.Б. Пушкарева И.И. Катяев

# **Проверка элементов системы зажигания двигателя ВАЗ и датчиков управления двигателем автомобиля**

Методические указания к выполнению лабораторной работы для обучающихся по УГСН 23.00.00 всех форм обучения

> Екатеринбург 2023

Печатается по рекомендации методической комиссии ИТИ.

Рецензент: канд. техн. наук, доцент Чернышев Д.О.

## **Пупышев, А.П.**

**П88** Проверка элементов системы зажигания двигателя ВАЗ и датчиков управления двигателем автомобиля : методические указания к выполнению лабораторной работы для обучающихся по УГСН 23.00.00 всех форм обучения / А.П. Пупышев, М.А. Крюкова, О.Б. Пушкарева, И.И. Катяев : Министерство науки и высшего образования Российской Федерации, Уральский государственный лесотехнический университет. – Екатеринбург : УГЛТУ, 2023. – 21 с.

Издается в авторской редакции.

# **Оглавление**

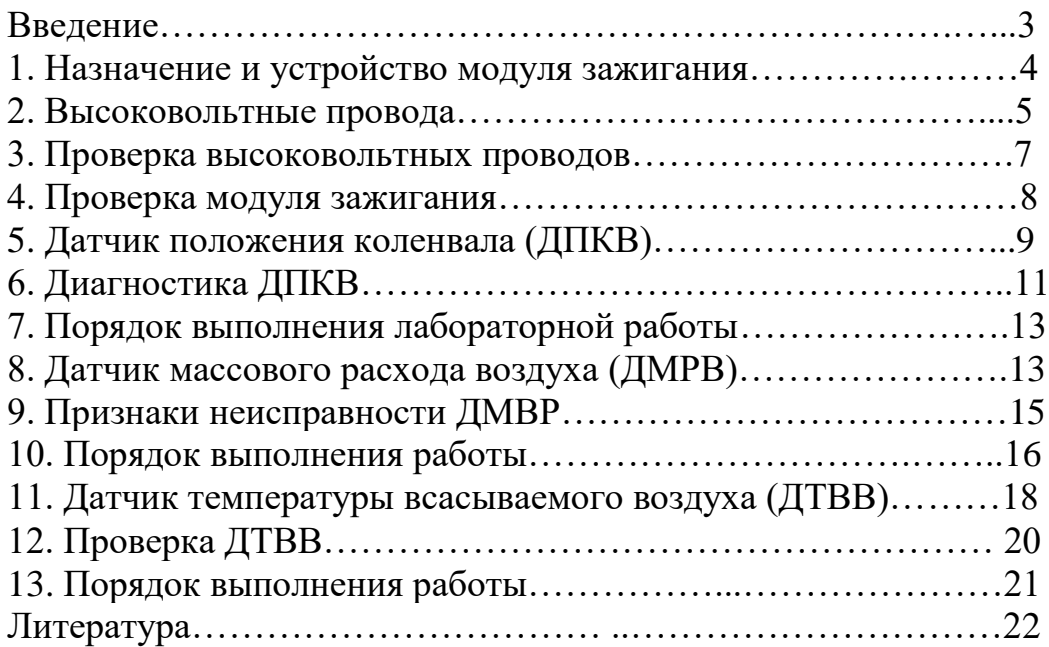

# **Введение**

**Система зажигания** предназначена для воспламенения топливовоздушной смеси в цилиндрах бензинового двигателя. Топливовоздушная смесь воспламеняется в камере сгорания двигателя посредством электрического разряда между [электродами](https://ustroistvo-avtomobilya.ru/sistema-zazhiganiya/sovremenny-e-razrabotki-svechej-zazhiganiya/) свечи зажигания, установленной в ГБЦ. Самой современной системой считается электронная. Она не имеет механических контактов, что повышает ее надежность Электронное зажигание является частью системы управления двигателем (ЭСУД).

Система статического синхронного зажигания с двухвыводными катушками зажигания (одна катушка на две свечи). Одна катушка обеспечивает высоковольтный разряд на двух свечах одновременно. При этом получается, что в одном из цилиндров, который находится в такте сжатия, катушка дает "рабочую искру", а в сопряженном с ним, который находится в такте выпуска) дает "холостую искру" (поэтому такая система часто называется системой зажигания с холостой искрой – "wasted spark"). Например, в 4-цилиндровом двигателе на цилиндрах 1 и 4 поршни занимают одно и то же положение (оба находятся в ВМТ одновременно) и движутся в унисон, но находятся на разных тактах. Когда цилиндр 1 находится на компрессионном ходу, цилиндр 4 – на такте выпуска, и наоборот.

**Цель работы**: изучить устройство и проверить работоспособность модуля зажигания и высоковольтных проводов и датчиков ЭСУД двигателя ВАЗ.

**Приборы и инструменты**: двигатель ВАЗ, мультиметр, набор ключей гаечных, отвертки, термостат, термометр, контрольная лампа 12В, щупы, свечи зажигания.

# **1. Назначение и устройство модуля зажигания**

**Модуль зажигания** (МЗ) – электротехнический прибор, который генерирует электрический импульс высокого напряжения. По команде [ЭБУ](https://vaz-2114-lada.ru/2012/12/ehlektronnyjj-blok-upravleniya-dvigatelem-ehbuehsud-kontroljor/) от аккумулятора на [МЗ](https://vaz-2114-lada.ru/2013/02/modul-zazhiganiya-katushka-zazhiganiya/) поступает ток напряжением в 12В, где он трасформируется в 25…30 кВ и даёт импульс на [высоковольтные](https://vaz-2114-lada.ru/2012/09/vysokovoltnye-vv-provoda/) провода [\(ВВП\)](https://vaz-2114-lada.ru/2012/09/vysokovoltnye-vv-provoda/) , а затем уже и на [свечи](https://vaz-2114-lada.ru/category/remont-i-obsluzhivanie/dvigatel/sistema-pitaniya-dvigatelya/svechi-zazhiganiya/) зажигания. Модуль состоит из пластикового корпуса, двух коммутаторов, двух катушек зажигания, выдающих искру поочередно в два цилиндра: 1-4, 2-3 и четырёх высоковольтных выводов (рис. 1).

Все компоненты находятся в одном корпусе, поэтому меньше проводов и контактов – ниже вероятность поломки. С другой стороны – если сгорел МЗ, его надо именно ремонтировать, просто заменить вышедший из строя элемент не получится.

Устройство компактное, его удобно разместить в подкапотном пространстве. Питание модуля зажигания низковольтное, что повышает надежность устройства. Стоимость готового устройства невысока.

Т.к. модуль имеет две катушки, это способствует надежности прибора – каждый трансформатор нагружен в два раза меньше.

В современных ДВС коммутатор находится в [ЭБУ,](https://vaz-2114-lada.ru/2012/12/ehlektronnyjj-blok-upravleniya-dvigatelem-ehbuehsud-kontroljor/) поэтому модуль отсутствует и остаётся только катушка.

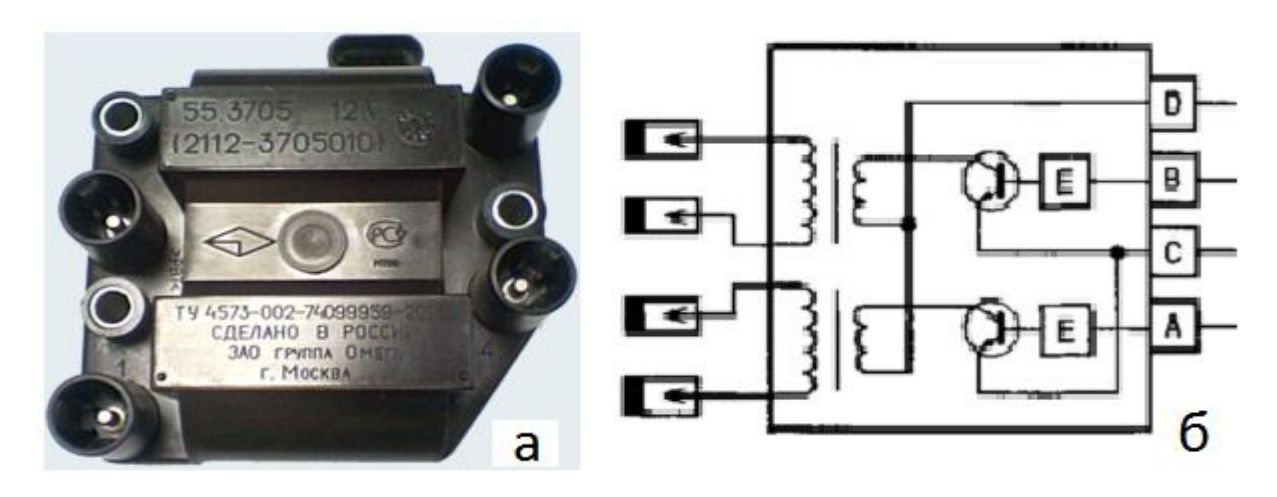

Рис. 1. Модуль зажигания: а – внешний вид; б – электросхема.

## **2. Высоковольтные провода**

Изоляция ВВП должна выдерживать высокое напряжение, которое они через себя пропускают. Если в каком-либо месте произойдет пробой, то искра может не дойти до свечи, а стечь на массу. При этом на холостом ходу двигатель может работать нормально, но если открыть дроссельную заслонку, то он начнет захлебываться. Происходит это потому, что при открытии дроссельной заслонки увеличивается давление в цилиндре, это за собой влечет повышение пробивного напряжения, а так как искра всегда ищет путь с наименьшим сопротивлением, то она может уйти через пробитый ВВП на «массу». Поэтому, при резком открытии дросселя пробой может проявить себя.

Напряжение в системе зажигания зависит от сопротивления во вторичной цепи (закон Ома: U=I\*R). При увеличении сопротивления напряжение тоже повышается. ВВП входят во вторичную цепь, и поэтому, их сопротивление оказывает сильное влияние на работу всей системы в целом.

При увеличении сопротивления ВВП напряжение в системе зажигания возрастает, это может стать причиной межвиткового пробоя в катушках зажигания.

### **3. Проверка высоковольтных проводов**

Основная задача ВВП системы зажигания бензиновых двигателей – передача импульса зажигания от катушки (катушек) или распределителя зажигания к свечам ДВС.

**В целях безопасности**, рекомендуется отсоединять клеммы АКБ перед демонтажем ВВП. Ключ зажигания должен быть в режиме «выключено».

Прежде всего необходимо проверить ВВП на предмет отсутствия видимых повреждений (трещины, переломы и т. д.).

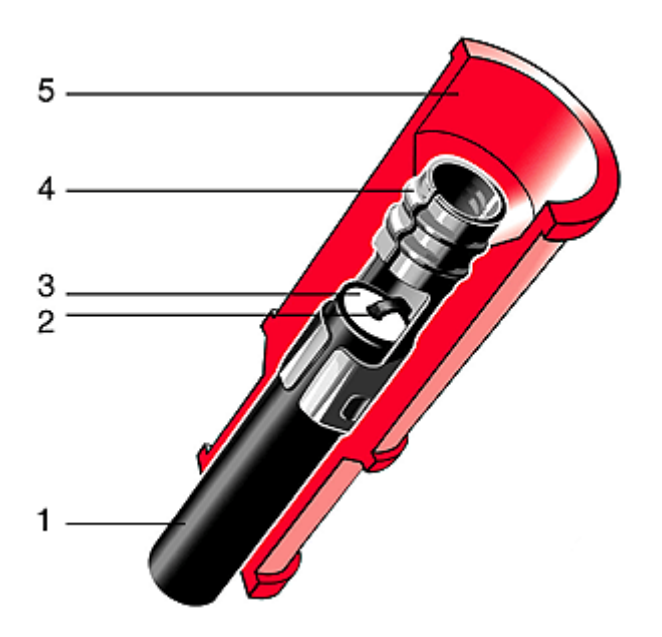

Рис. 2. Устройство ВВП: 1 — внешняя силиконовая изоляция; 2 — токопроводящая жила; 3 — внутренний изоляционный слой из силикона; 4 — контакт; 5 — защитный колпачок.

Признаком неисправности ВВП – наличие наружной искры. Ее можно увидеть в тёмное время при работающем двигателе.

Следующий способ так же лучше проводить в тёмное время суток: зачистить кусок ВВП с обеих сторон. Далее одним концом замыкаем провод на «массу» («минус» АКБ, либо корпус машины), другой конец сворачиваем в кольцо и проводим им по колпачкам и наконечникам. Если есть утечка, то образуется искра.

Проверка сопротивления ВВП производится мультиметром в режиме омметра. Чтобы не перепутать провода, удобнее их проверять поочерёдно, т.е. снять провод с 1-го цилиндра и снять другой конец этого провода с МЗ.

Порядок проверки (рис. 3):

- выключить зажигание;
- снять наконечники провода со свечи зажигания и МЗ;
- установить на мультиметре режим «Омметр»;

- подсоединить оба конца ВВП к омметру и снять показания;

- проверить остальные ВВП.

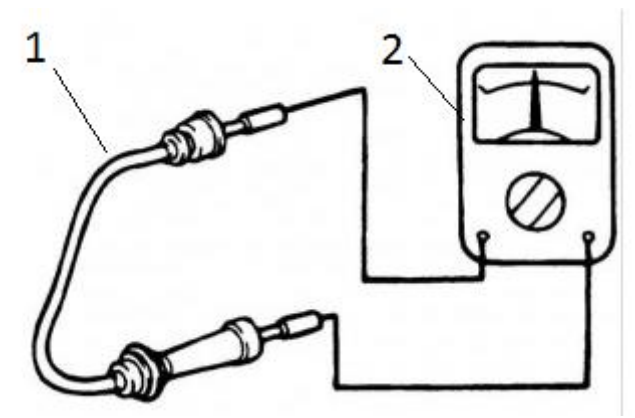

Рис. 3. Проверка высоковольтных проводов: 1 – провод; 2 – мультиметр.

У исправных ВВП сопротивление составляет 4 – 10 кОм в зависимости от производителя (написано на изоляции проводов). Допустимый разброс 2 – 4 кОм. Если разброс больше, то ВВП нужно заменить. Заменять провода нужно комплектом, т.к. каждый производитель имеет разное сопротивление ВВП. Провода могут иметь разное сопротивление из-за разной длины.

В случае разрыва токопроводящей жилы возникает эффект внутренней искры, т.е. образуется электрический разряд между концами разорванного провода, которое снижает напряжение и становится причиной ЭМ паразитического импульса. Этот импульс негативно влияет на правильность работы датчиков. Поврежденный ВВП может стать причиной перебоев в работе двигателя. Из-за поврежденного ВВП воспламенение в цилиндре происходит с опозданием или через раз, в итоге нарушается синхронная работа двигателя.

Неисправные ВВП могут привести к тому, что искра в поисках кратчайшего направления может у дарить по соседнему реле в МЗ, что способствует его перегоранию.

Самой распространённой неисправностью МЗ является плохой контакт, ненадёжное соединение. Так же часто встречается оборванная «масса», загрязнение контактов. Даже пыль может повлиять на качество передачи импульса, из-за которой зависит искрообразование в цилиндрах.

## **3. Проверка модуля зажигания**

Основными признаками неисправности МЗ – это «двоение» двигателя и невозможность его запуска. Другие признаки этой неисправности: провалы при разгоне, не стабильный холостой ход. Неисправный модуль может генерировать ошибки 0352, 0351, 0300, (0301 – 0304), но также может никак не свидетельствовать о выходе из строя, и лампа «Сheck engine» не загорится.

Сигнал на искрообразование дает коммутатор (выполняющий роль электронного трамблера). Перед тем, как проверить МЗ, необходимо убедиться в том, что управляющие импульсы приходят на контактные колодки из ЭБУ.

Система запитана через предохранитель, часто общий с некоторыми другими устройствами. Диагностика МЗ начинается с проверки плавкого элемента.

**4.1. Проверка колодки проводов МЗ** (рис. 4):

- отсоединить колодку проводов;

- подсоединить один щуп мультиметра к колодке на контакт **А** (выводы промаркированы на самой колодке), другой щуп подключить на «массу» двигателя.

- включить зажигание и смотреть показания тестера: напряжение должно быть 12В;

- если напряжение меньше или отсутствует, то нужно проверить [предохранитель,](https://vaz-2114-lada.ru/2012/06/predoxraniteli/) идущий на МЗ, возможно разряжена АКБ, неисправны провода от блока управления (ЭБУ) к модулю зажигания или неисправен ЭБУ;

- подсоединить контрольную лампочку на 12В на контакты **А** и **В**;

- включить стартер (лампа должна мигать, если не мигает, то обрыв цепи на контакте **А**);

- выполнить данную проверку с контактом **В**.

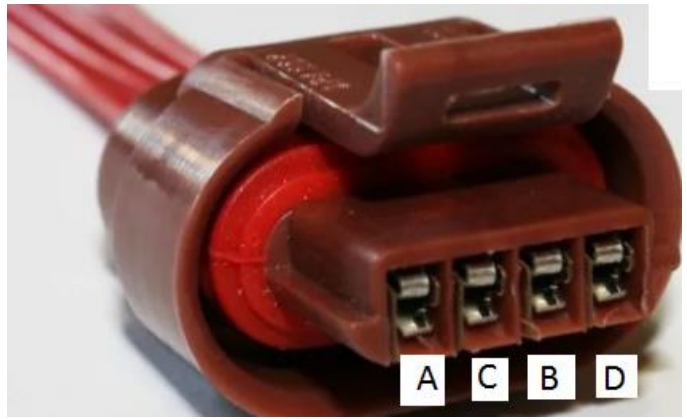

Рис. 4. Соединительная колодка проводов модуля зажигания.

**4.2. Обязательно проверить исправность ВВП**, иначе есть большая вероятность того, что МЗ сгорит (см. п. 1).

#### **4.3. Проверка на короткое замыкание** (рис. 5):

- установить «плюсовой» щуп мультиметра в режиме омметра на вывод **D** соединительной колодки, а «минусовой» на «массу» двигателя;

- если короткого замыкания нет, показания прибора стремятся к бесконечности.

**4.4. Проверка сопротивления на парных высоковольтных выводах МЗ** между 1 - 4; и 2 - 3 цилиндром (рис. 6). Сопротивление при каждом измерении должно быть одинаковым и варьироваться в районе **5,4 кОм;**

**-** если сопротивление на выводах катушек различно или не соответствует требуемому показателю модуль следует заменить.

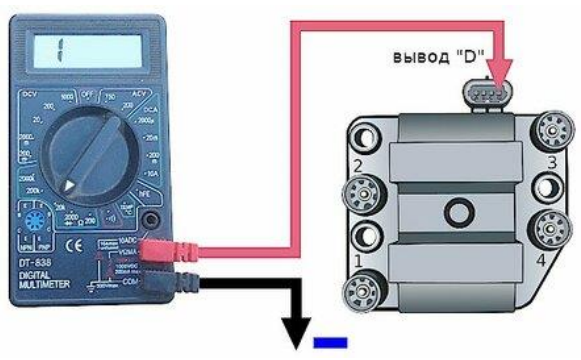

Рис. 5. Проверка модуля зажигания на короткое замыкание.

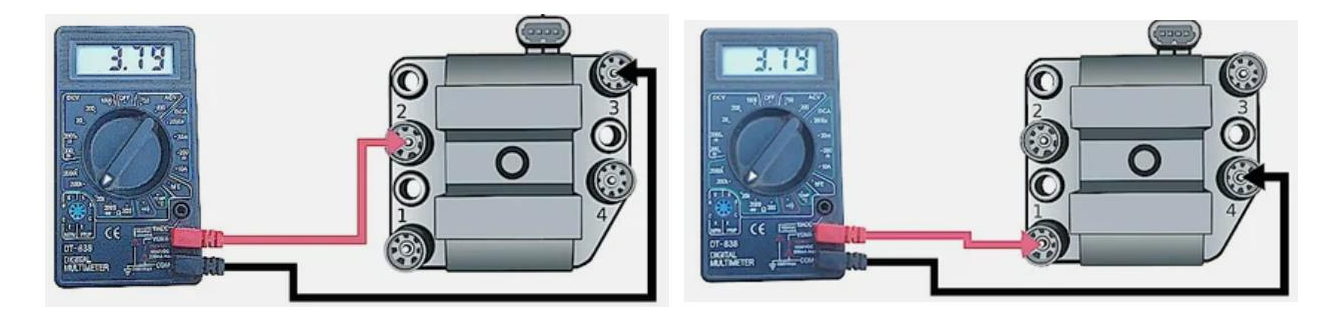

Рис. 6. Проверка модуля зажигания на обрыв.

Одним из визуальных признаков выхода из строя МЗ может служить две мокрые и две рабочие свечи зажигания, т.к. модуль состоит из двух попарно соединенных катушек зажигания, выдающих искру поочередно в два цилиндра -1-4, 2-3. Выход из строя одной из катушек приводит к работе (или попытке завестись) двигателя на двух свечах.

Перечисленные выше проблемы в работе двигателя автомобиля могут иметь в своей основе не только неисправность модуля зажигания, но и неисправность свечей зажигания, высоковольтных проводов, а также системы питания и управления (ЭСУД).

# **5. Датчик положения коленвала (ДПКВ)**

ДПКВ - единственный датчик, неисправность которого приводит к остановке двигателя. Когда он выходит из строя, то на свече не будет искры (благодаря этому датчику ЭБУ «знает» в каком положении находится коленвал). .В двигателе ВАЗ он размещен в передней части у шкива [привода](https://topmekhanik.ru/zamena-remnya-generatora/) [ГРМ](https://topmekhanik.ru/zamena-remnya-generatora/) (рис. 7). ДПКВ осуществляет фиксацию и передачу в ЭБУ момента прохождения поршнями ВМТ и НМТ в 1-м и последнем цилиндрах; замер положения коленвала. Полученные данные передаются в ЭБУ. В результате обработки информации о положении коленвала по отношению к мертвым точкам и частоте его вращения, ДПКВ корректирует объем поступающего в цилиндры топлива, время начала подачи топлива, угол опережения зажигания, угол поворота распределительного вала (моменты открытия впускных и выпускных клапанов).

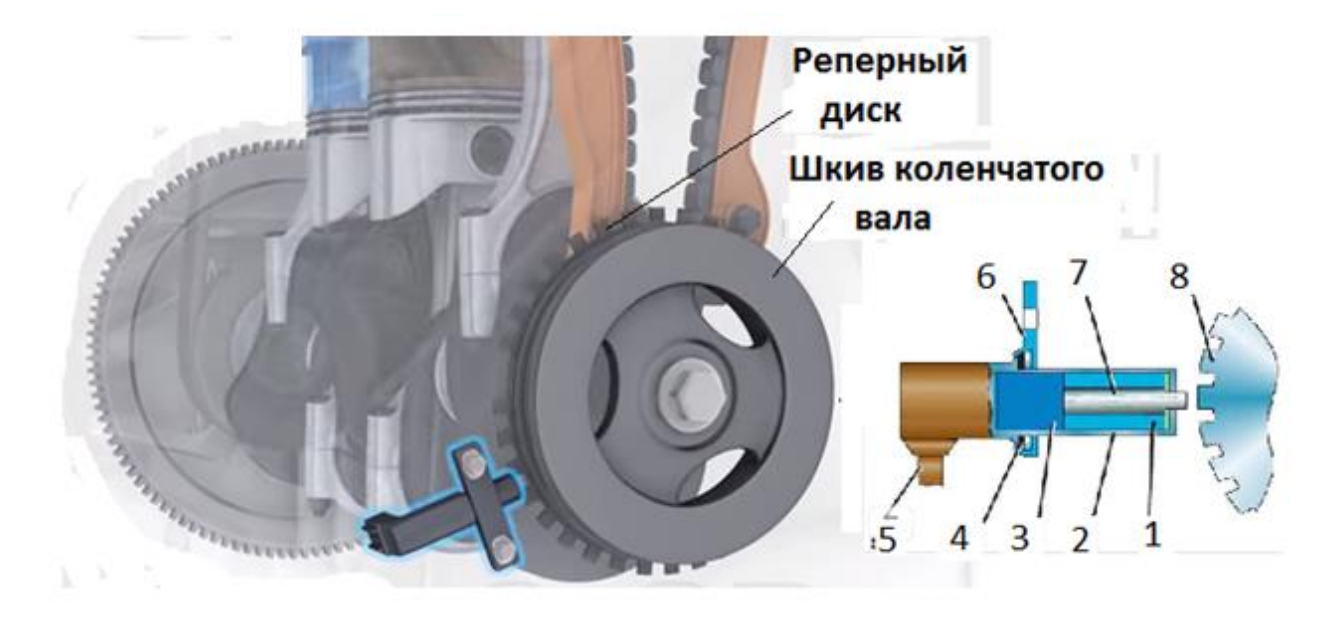

Рис. 7. Устройство и расположение ДПКВ: 1 – обмотка; 2 – корпус; 3 – магнит; 4 – уплотнитель; 5 – привод; 6 – кронштейн крепления; 7 – магнитопровод; 8 – диск синхронизации (реперный).

В двигателе ВАЗ используется индукционный ДПКВ. Принцип его работы основан на использовании намагниченного сердечника с намотанной на нем медной проволокой, на концах которой замеряют изменение напряжения. Кроме фиксации положения коленвала, он замеряет скорость его вращения, что также необходимо для качественной работы ДВС. Индукционные датчики являются наиболее распространенными и часто применяющимися в устройстве автомобиля.

На коленвале установлено специальное зубчатое колесо (реперный диск) с отсутствующими двумя зубцами — стартовым и нулевым (рис. 7), при вращении коленвала зубчики, проходя через магнитное поле ДПКВ, изменяют его и в приборе формируются импульсы, которые передаются в ЭБУ. При прохождении зубчатого колеса с отсутствующими зубцами мимо

датчика характер импульсов меняется, и ЭБУ определяет начальное положение коленвала. На основании подсчета поступивших импульсов ЭЬУ определяет положение коленвала в каждый период времени, после обработки информации ЭБУ направляет сигналы в соответствующие системы ДВС, и производится корректировка их работы.

# **6. Диагностика ДПКВ**

В результате неисправности ДПКВ искрообразование либо запаздывает, либо опережает рабочий такт, что ведет к неправильной работе ДВС или к невозможности его [запуска.](https://topmekhanik.ru/pochemu-treshhit-starter/) Это способствует и неполному сгоранию ТВС, перерасходу топлива и снижению [динамических](https://topmekhanik.ru/pochemu-ne-tyanet-dvigatel-prichiny-i-diagnostika/) показателей ма[шины.](https://topmekhanik.ru/pochemu-ne-tyanet-dvigatel-prichiny-i-diagnostika/)

Со временем на датчике могут откладываться различные загрязнения. Сигнал становится нечетким, что вызывает перебои в работе двигателя. Поэтому перед проверкой датчика необходимо убедиться в отсутствии загрязнений на его поверхности. Если ДПКВ загрязнен, имеет коррозию на контактной группе, то его нужно очистить спиртом.

#### **6.1. Признаки неисправности ДПКВ**

Данная деталь является неремонтопригодной. Если проверка подтверждает его неисправность, он заменяется на новый. Признаки неисправного ДПКВ не зависят от его типа. О поломке датчика расскажут следующие симптомы:

- невозможность запустить двигатель;

- снижение тяговых показателей машины (этот признак свидетельствует о необходимости диагностики ДВС, но не всегда свидетельствует о поломке ДПКВ);

- нестабильность работы двигателя, [«плавание»](https://topmekhanik.ru/plavayut-oboroty-na-avtomobilyah-vaz/) его оборотов на холо[стом](https://topmekhanik.ru/plavayut-oboroty-na-avtomobilyah-vaz/) ходу и при движении;

- детонация мотора при повышении нагрузки;

- на сломанный датчик указывает отсутствие искрообразования или горящий значок «Check Engine» на приборной панели.

Эти признаки проявляются и при других неисправностях ДВС. Перед заменой стоит провести комплексную диагностику для выявления точной причины неисправности.

Для замены и установки ДПКВ необходимо правильно выставить зазор 1 мм между стержнем **7** и диском **8**. Регулировка расстояния осуществляется за счет шайб, расположенных между датчиком и местом установки.

#### **6.2. Методы диагностики ДПКВ**

При определении исправности датчика руководствуются принципом – от простого к сложному. Т.е. сначала осмотр, далее проверка характеристик приборами (омметр, осциллограф или компьютер). Отсутствие подвижных частей и простота конструкции элемента делает его достаточно надежной деталью. Если осмотр показал отсутствие дефектов, можно проводить диагностику с применением приборов.

**6.2.1. Проверка омметром** заключается в измерении [сопротивления](https://topmekhanik.ru/kak-proverit-katushku-zazhiganiya-iskroj-i-multimetrom/) [катушки.](https://topmekhanik.ru/kak-proverit-katushku-zazhiganiya-iskroj-i-multimetrom/) Для этого достаточно одновременно прикоснуться щупами к выводам катушки (рис. 8). Полярность прикосновения в данном случае не принципиальна. Сопротивление должно находится в диапазоне **550 -700 Ом**.

**Недостатком** данного метода является то, что он не всегда указывает на неисправность датчика коленвала. Поэтому желательно провести проверку с помощью других методов.

#### **6.2.2. Проверка на двигателе**:

-снять разъем одного из инжекторов и вставить в него контрольную лампу 12 В;

- снять провод свечи зажигания того же цилиндра и вставить в него запасную свечу (надежно закрепить свечу на «массе», иначе можно повредить модуль зажигания);

- включить стартер, если лампочка при включенном стартере не мигает и искры нет, то датчик (или провод) поврежден.

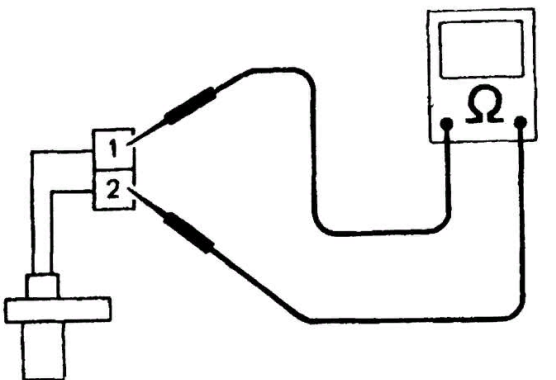

Рис. 8. Замер сопротивления обмотки ДПКВ.

**6.2.3. Диагностика с помощью осциллографа** [1]. Наиболее точный метод определения исправности ДПКВ. Диагностическую работу проводят при работающем ДВС или на стенде. Для этого необходим электронный осциллограф и специальное программное обеспечение. При этом проверка проводится по алгоритму:

- к выводам датчика нужно подсоединить щупы;

- запустить программное обеспечение;

- поводить возле датчика любым массивным металлическим предметом (например, молотком).

При исправном датчике на экране прибора строится график на основании показаний ДПКВ. Проверку можно выполнять, используя мультиметр в режиме «Напряжение». Если датчик реагирует на движение металлического предмета, то он исправен. Но более точным будет результат его проверки на работающем ДВС.

# **7. Порядок выполнения лабораторной работы**:

- изучить методические указания;

-ответить на контрольные вопросы;

-найти и показать на двигателе места расположения элементов системы зажигания;

- проверить ВВП;

- проверить модуль зажигания;

- проверить датчик положения коленчатого вала;

- составить отчет.

#### **Контрольные вопросы**

1. Назначение, устройство и принципы работы систем зажигания ДВС.

2. Назначение и устройство модуля зажигания.

3. Что такое «холостая» искра?

4. Каковы признаки неисправности модуля зажигания.

5. Устройство ВВП и методы их проверки.

6. Расскажите устройство и принцип действия индуктивного ДПКВ.

7. Опишите основные неисправности индуктивного ДПКВ.

8. Как диагностируется ДПКВ?

9. Какие элементы системы зажигания надо проверить перед диагностикой ДПКВ?

10. Что такое мультиметр и какие режимы проверки у него имеются?

# **8. Датчик массового расхода воздуха (ДМРВ)**

**ДМРВ** ( MAF-сенсор от [англ.](https://ru.wikipedia.org/wiki/%D0%90%D0%BD%D0%B3%D0%BB%D0%B8%D0%B9%D1%81%D0%BA%D0%B8%D0%B9_%D1%8F%D0%B7%D1%8B%D0%BA) mass (air) flow sensor) — устройство, предназначенное для оценки количества воздуха, поступающего в ДВС. Является одним из датчиков [ЭСУД](https://ru.wikipedia.org/w/index.php?title=%D0%AD%D0%BB%D0%B5%D0%BA%D1%82%D1%80%D0%BE%D0%BD%D0%BD%D0%B0%D1%8F_%D1%81%D0%B8%D1%81%D1%82%D0%B5%D0%BC%D0%B0_%D1%83%D0%BF%D1%80%D0%B0%D0%B2%D0%BB%D0%B5%D0%BD%D0%B8%D1%8F_%D0%B4%D0%B2%D0%B8%D0%B3%D0%B0%D1%82%D0%B5%D0%BB%D0%B5%D0%BC&action=edit&redlink=1) с [впрыском топлива.](https://ru.wikipedia.org/wiki/%D0%98%D0%BD%D0%B6%D0%B5%D0%BA%D1%82%D0%BE%D1%80%D0%BD%D0%B0%D1%8F_%D1%81%D0%B8%D1%81%D1%82%D0%B5%D0%BC%D0%B0_%D0%BF%D0%BE%D0%B4%D0%B0%D1%87%D0%B8_%D1%82%D0%BE%D0%BF%D0%BB%D0%B8%D0%B2%D0%B0) Служит для определения и балансировки количества воздуха, поступающего в цилиндры двигателя. ДМРВ может применяться совместно с датчиками температуры воздуха (ДТВВ) и атмосферного давления (ДАД), которые корректируют его показания. ДМВР всегда располагается в воздушном патрубке, между воздушным фильтром и дроссельным патрубком (рис. 9).

В качестве ДМРВ применяются [термоанемометры,](https://ru.wikipedia.org/wiki/%D0%90%D0%BD%D0%B5%D0%BC%D0%BE%D0%BC%D0%B5%D1%82%D1%80) в которых в поток воздуха помещается чувствительный элемент, нагреваемый электротоком и выполняющий функции терморезистора.

Выпускается два вида датчиков:

• с нитью;

• с пленочным чувствительным элементом.

Их принцип работы схож: они контролируют объем проходящего воздуха с помощью нагреваемого элемента. В датчиках с нитью используется тонкая проволока из платины. Она нагревается током и охлаждается воздухом. При охлаждении температура поддерживается электрическим током, при этом растет значение напряжения. ЭБУ сопоставляет Вольты с объемом кислорода, который попадает в цилиндры двигателя.

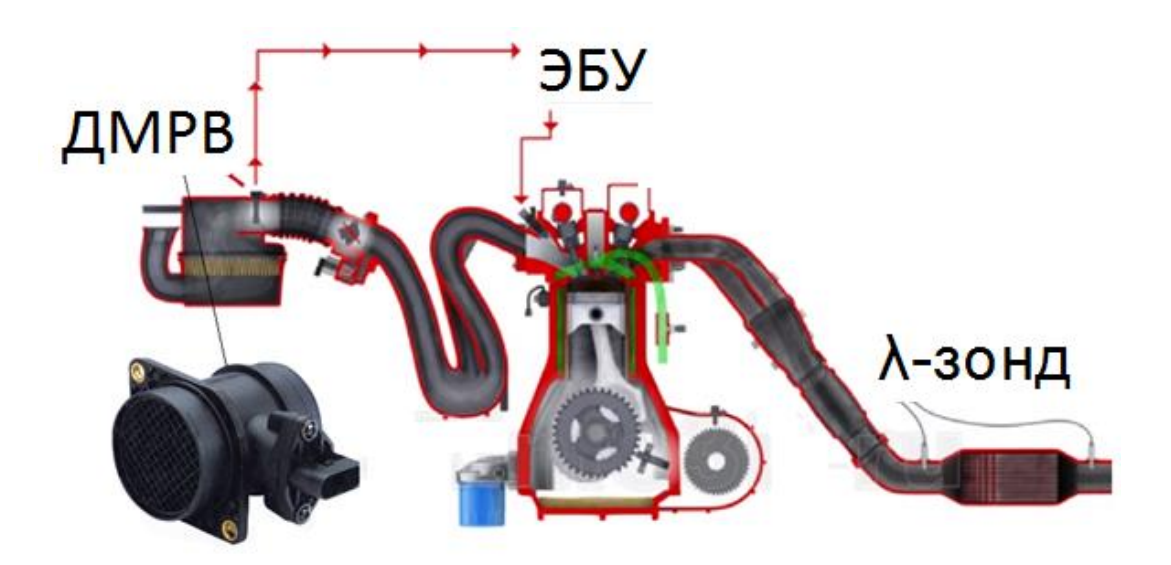

Рис. 9. ДМРВ и его положение на двигателе.

Кроме датчиков с нитью, используются пленочные, или термоанемометрические. Они точнее, так как оборудованы датчиком температуры воздуха. По конструкции – это два терморезистора и расположенный между ними нагревательный элемент (рис. 10).

Датчик с нитью более простой, но его точность – невысокая. Стандартам Euro-4 датчик не соответствует, зато из-за своей простоты с ним резко возникают проблемы, он даже не загрязняется.

Чувствительным элементом пленочного датчика (рис. 10) является кремниевый кристалл **3** с несколькими слоями напыления, помещенный в защитный кожух. Поток воздуха приводит к охлаждению терморезистора **9**. Воздух нагревается резистором **7**, разница температур и электрического сопротивления фиксируется терморезистором **6**, и ЭБУ получает информацию об объеме проходящего через датчик воздуха. По количеству воздуха дозируется объем топлива, впрыскиваемого форсункой в цилиндр двигателя.

Пленочные ДМРВ, в отличие от датчиков с нитью, хорошо измеряют и обратный поток воздуха. Но если на них попадает сажа, масло и грязь, то они могут работать некорректно. На ДМРВ с нитью вся грязь сгорает при нагреве нити до  $\approx$  500 °C.

На бюджетных автомобилях дорогие ДМРВ часто заменяют на комбинированный датчик разряжения и температуры во впускном трубопроводе. В сочетании с датчиком положения дроссельной заслонки ЭБУ может рассчитать необходимое количество воздуха. На более дорогих моделях ДМРВ остался, т.к. он обеспечивает более высокую точность и оперативность измерений, особенно на V-образных двигателях с полностью разделенными впускными трактами, где устанавливают 2 датчика.

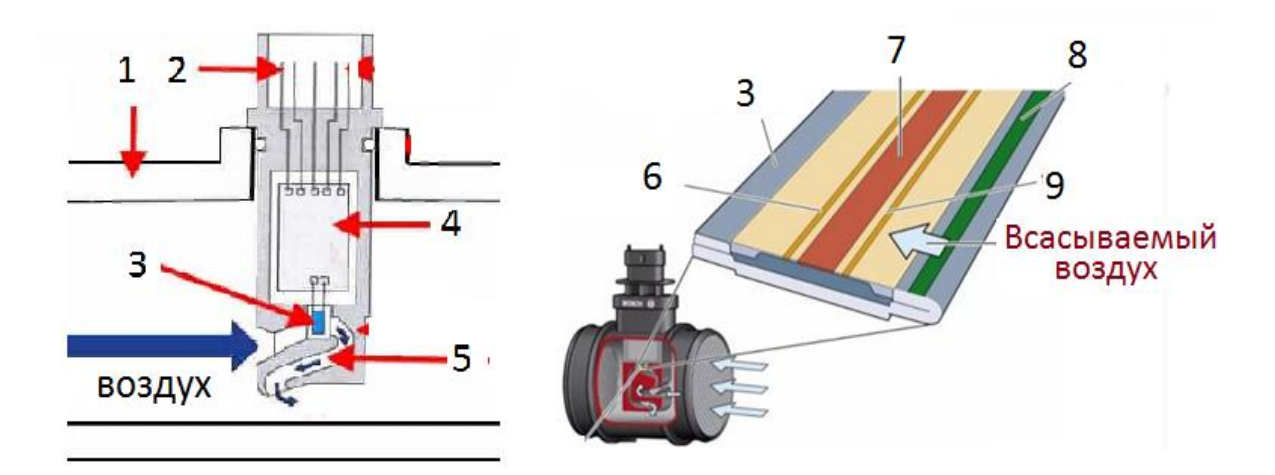

Рис. 10. Устройство пленочного ДМРВ: 1 – корпус; 2 – штекер; 3 – чувствительный элемент; 4 – контроллер датчика; 5 – воздушный канал; 6, 9 – терморезисторы; 7 – нагревательный элемент; 8 – датчик температуры всасываемого воздуха.

# **9. Признаки неисправности ДМВР**

Срок службы расходомера производителем не регламентируется, и зависит от следующих факторов:

- количество отложений на нагревательном элементе;

- стабильность подаваемого напряжения.

Неисправности электрической цепи ДМРВ фиксируются ЭБУ и записываются в память ЭБУ в виде кодов ошибок. Их можно считать сканером при диагностике двигателя (Р 0100 – неисправность цепи, Р0102 – низкий уровень сигнала ДМРВ).

#### **Признаками неисправности самого ДМРВ являются**:

- неровная работа двигателя в режиме холостого хода;

- провалы в работе двигателя при изменении положения дроссельной заслонки;

- повышенный расход топлива;

- затруднённый старт (особенно на холодном двигателе).

Когда возникает ошибка в работе ДМРВ, ЭБУ переходит в режим аварийной работы. В этом случае для вычисления объема воздуха используются данные датчика положения дроссельной заслонки (ДПДЗ) и датчика положения коленвала (ДПКВ). Точно вычислить объем по показаниям этих датчиков не удается, поэтому расход топлива резко возрастает.

При завышенных показателях от ДМРВ форсунки начинают подавать лишнее топливо. Т.к. показатели по количеству воздуха будут завышенными ЭБУ решит, что нужно добавить топливо, чтобы нормализовать ТВС, но по факту начнет ее переобогощать.

Датчик кислорода (при его наличии) конечно попытается исправить ситуацию, но, если сигнал ДМРВ будет завышен слишком сильно (>1,03В), то λ-зонд будет уже бессилен что-либо сделать, выдаст ошибку "0172" слишком богатая смесь и перейдет в аварийный режим. В последствии это приведет к "отравлению" λ-зонда и выходу его из строя.

ДМРВ очень чувствителен к отложениям на нагревательном элементе. Если причиной неверного сигнала послужили именно они, можно попробовать отмыть их. Для очистки термоэлемента используют этиловый спирт. Но промывка в большинстве случаев не дает долговременного эффекта. Через некоторое время его все равно потребуется заменить.

Чтобы ДМРВ прослужил долго, необходимо тщательно следить за состоянием ВФ и вовремя его менять.

Бывает, что в некорректной работе мотора виноват воздух, который подсасывается через уплотнение после ДМРВ. Тогда для восстановления нормальной работы достаточно восстановить его герметичность.

Перед проверкой напряжения на «выходе» датчика желательно проверить питание (провод «+5В» рис. 11). Оно должно быть равно 5В. При меньшем значении (выход из строя блока питания датчика в ЭБУ) на выходе будет нормальное напряжение 1,0…1,02 В, но сам ДМРВ будет неисправен.

# **10. Порядок выполнения работы**

**-** Снять штекер (рис. 11) и проверить питание датчика (должно быть  $+5B$ );

- найти по схеме на датчике сигнальный провод и не снимая разъем с помощью щупа мультиметра (или используя иглу) подсоединиться к нему путем прокола защитного уплотнителя штекера или, самого провода (это будет «плюс»),

- второй щуп мультиметра подсоединить к минусовой клемме АКБ или «массе» самого датчика,

- мультиметр выставить на измерение постоянного тока до 3В,

- включить зажигание,

- не включая стартер двигателя снять показания прибора они должны варьироваться в пределах 0.98В…1.03В (рис. 12),

- если показания от 1,03 до 1,05 такой датчик скоро выйдет из строя и подлежит замене,

- если показания > 1,05В датчик является неработоспособным.

Электронный архив УГЛТУ

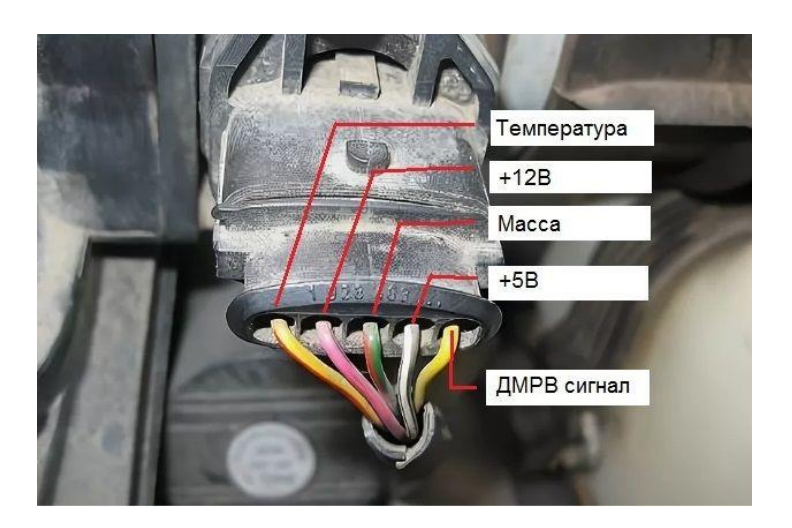

Рис. 11. Подключение проводов ДМРВ, совместно с датчиком температуры.

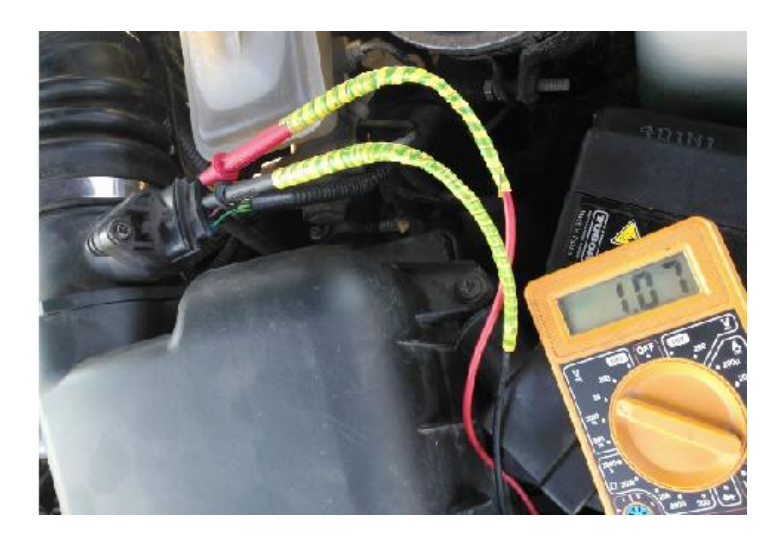

Рис. 12. Подключение мультиметра при проверке ДМРВ.

# **Контрольные вопросы**

1. Что корректируется по показаниям ДМРВ?

2. Из-за чего меняется сопротивление терморезистора?

3. Конструктивные особенности различных типов ДМРВ.

4. Какой должен быть состав ТВС на различных режимах работы двигателя?

# **11. Датчик температуры всасываемого воздуха (ДТВВ)**

**Д**

#### **Т В**

*T e*

( ется **отдельно** или может быть **частью ДМРВ** (рис. 13) или датчика абсо-I лютного давления воздуха (**ДАД)**. Преимущество – показания ДМРВ для точного определения количества кислорода корректируются с учетом дан-T ных с ДТВВ. Недостатки: при неисправности одного из датчиков прихо-Датчик находится на корпусе воздушного фильтра или за ним во впускном коллекторе. Это зависит от конструкции двигателя. Он выполнядится менять узел целиком, что приводит и к увеличению его стоимости.

- морезистор, имеющий отрицательную зависимость электрического сопро-*I* противление резистора уменьшается, а при понижении – сопротивление и<br>увеличивается. Устройство представляет собой термистор (полупроводниковый тертивления от температуры). При повышении температурных показателей со-

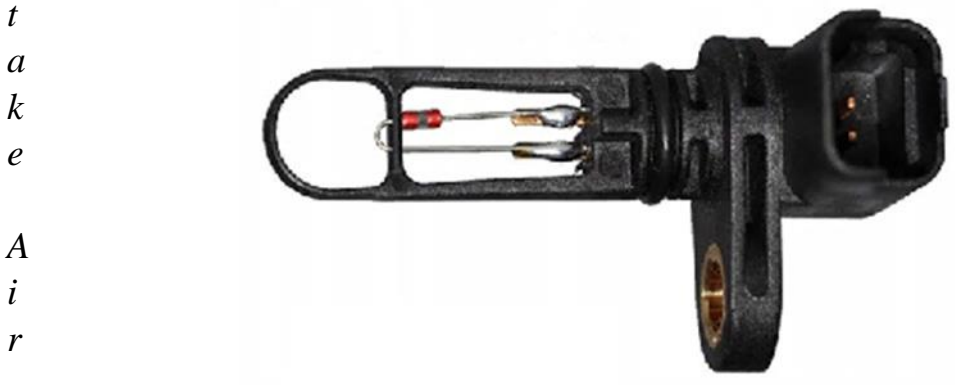

Рис. 13. Внешний вид ДТВВ VAG BOSCH.

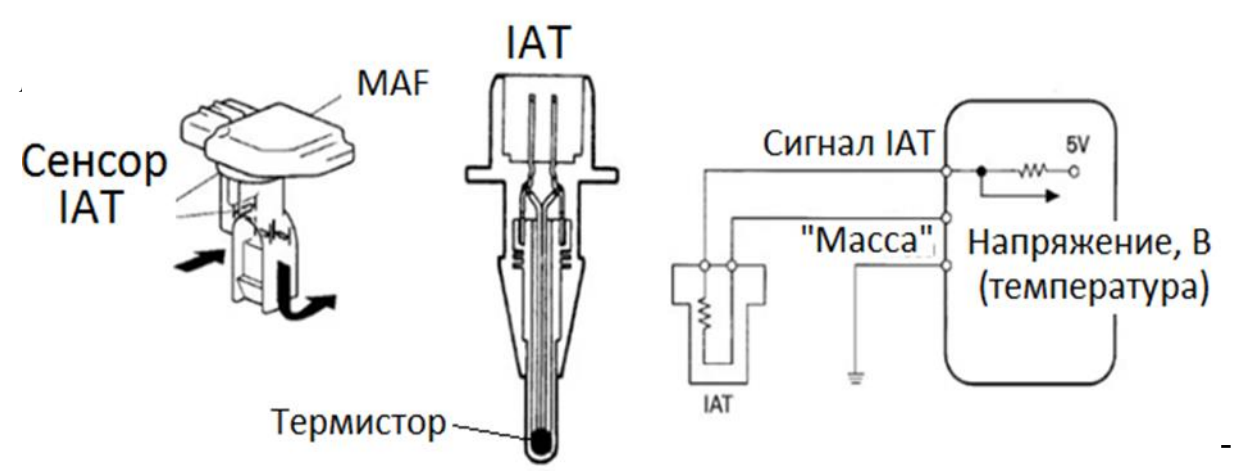

ных температурных режимах. Неисправность датчика вызывает перерасход топлива и нестабильную работу двигателя. Рис. 14. Схема подключения датчика.

На датчик подается напряжение 5В, затем ЭБУ получает обратный сигнал, напряжение которого зависит от температуры входящего воздуха. ЭБУ рассчитывает значение по величине изменения напряжения на термисторе и управляет шириной передаваемого на форсунки импульса, контролируя таким образом количество впрыскиваемого в двигатель топлива.

В холодную погоду для поддержания баланса ТВС необходимо больше топлива (плотность холодного воздуха больше). На основе полученных с ДТВВ данных осуществляется управление практически всеми системами двигателя, контролируемыми ЭБУ.

Если датчик будет показывать температуру ниже, чем на самом деле, то ЭБУ увеличит впрыск топлива через форсунки и смесь окажется богатой и не будет сгорать до конца. Если показания будут завышены, то всё будет наоборот: смесь станет бедной. Симптомы бедной смеси: машина передвигается "рывками", при трогание сразу теряет мощность.

Повреждение ДТВВ может иметь самые разные последствия:

- сильно возрастает расход топлива,

- увеличивает риск детонации двигателя.

-работа мотора на холостом ходу нестабильна, с перебоями (особенно в холодное время года);

-регистрация в журнале кода неисправности, сигнал «Check engine»; -уменьшение мощности двигателя;

- проблемы с запуском двигателя (в сильные морозы).

Неисправности могут быть следствием таких причин:

- механическое повреждение датчика, вызванное воздействием твердых частиц;

- потеря чувствительности вследствие загрязнения поверхности (повышение инерционности переходных процессов);

- выход из строя проводки датчика или ее неправильная работа;

- короткое замыкание внутри ДТВВ;

- загрязнение контактов датчика.

# **12. Проверка ДТВВ**

Сначала нужно проверить сопротивление ДТВВ при разной температуре воздуха. Это можно осуществить при помощи фена или резервуара с теплой водой и мультиметра. Полученные значения сопротивлений сравнить с контрольными. Если данных нет, то нужно знать, что сопротивление датчика должно всегда пропорционально изменятся от изменения температуры окружающей среды. Эффективно датчик работает только если обдувается потоком воздуха (иначе он "нагревает" воздух вокруг себя и, как в термосе, сохраняет температуру).

Следующим шагом является проверка контакта в разъёме и саму проводку датчика (возможно окисление или обрыв). При выключенном зажигании отсоединяем колодку жгута проводов системы управления двигателем от ДТВВ. Подсоединяем щупы тестера к выводам «1» и «3» колодки жгута проводов (рис. 11). При включенном зажигании напряжение должно быть равным 4,5…5,5 В. В противном случае проверяем исправность цепей (обрыв и замыкание на «массу»).

Также устранить ошибку датчика поможет чистка чувствительного элемента. Датчик обладает определённой теплопроводностью, а значит и инерцией (не может резко изменить показания, т.к. измеряет прежде всего свою температуру). Идеальный датчик должен обладать очень высокой теплопроводностью (чтобы очень быстро нагреваться и очень быстро остывать) и не нагреваться от теплового излучения двигателя (отражать или пропускать его).

Если теплопроводность понизится (датчик покрыт слоем грязи, которая долго нагревается и долго остывает), то надо чистить датчик!

Если выше описанные процедуры не помогли устранить проблему, следует заменить датчик.

# **13. Порядок выполнения работы**

- снять колодку проводов с ДМРВ;

**-** найти по схеме на датчике сигнальный провод ДТВВ (рис. 11);

- с помощью щупа мультиметра подсоединиться к нему путем прокола защитного уплотнителя штекера или, самого провода (это будет «плюс»), второй щуп мультиметра подсоединить к минусовой клемме АКБ или корпусу двигателя;

- мультиметр выставить на измерение постоянного тока до 20В;

- включить зажигание,

- не включая стартер двигателя снять показания прибора они должны варьироваться в пределах 4,5В…5,5В.

- взять демонтированный ДМРВ и погрузить его в емкость с водой (термостат);

- замерить сопротивление ДТВВ при различных температурах;

- составить график зависимости сопротивления датчика от температуры.

#### **Контрольные вопросы**

1. Что корректируется по показаниям ДТВВ?

2. Признаки неисправности ДТВВ.

3. Что такое термистор?

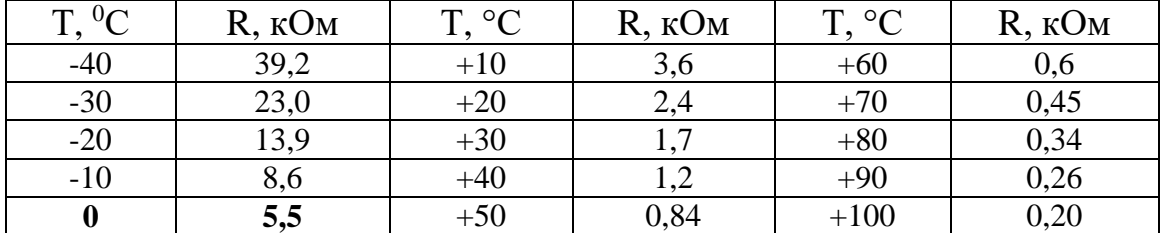

Таблица 1. Соотношение температуры (Т) и сопротивления (R) ДТВВ для двигателей автомобиля ВАЗ 2170 «Лада Приора»

Таблица 2. Плотность воздуха при нормальном атмосферном давлении 101,3 кПа (1 атм) и различной температуре

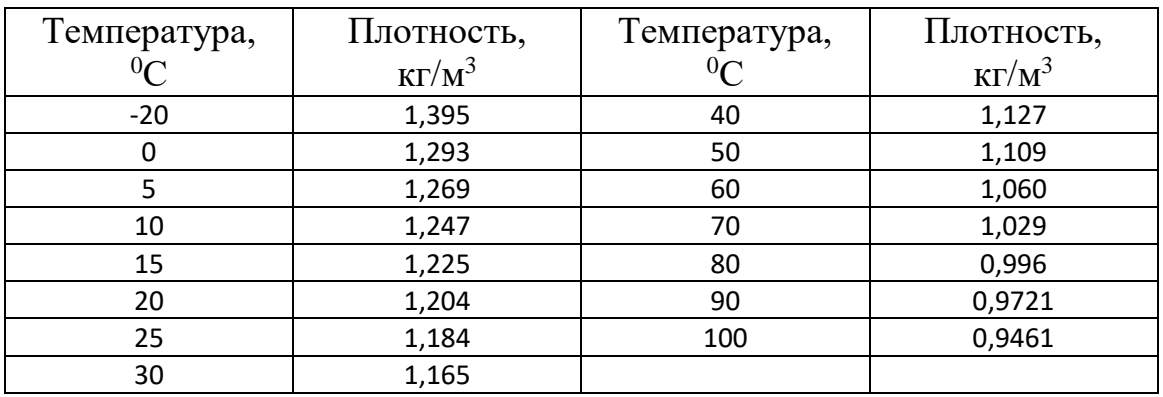

#### **Литература**

1. Сафиуллин, Р. Н. Конструкция, расчет и эксплуатационные свойства транспортных и транспортно-технологических машин : учебник / Р. Н. Сафиуллин, М. А. Керимов, Д. Х. Валеев. — Санкт-Петербург : Лань, 2019. — 484 с.

2. Сафиуллин, Р. Н. Электротехника и электрооборудование транспортных средств : учебное пособие / Р. Н. Сафиуллин, В. В. Резниченко, М. А. Керимов ; под редакцией Р. Н. Сафиуллина. — Санкт-Петербург : Лань,  $2019. - 400c$